Diese Tabelle berechtigt uns, bei Höhenwinkelmessungen mit einem einigermassen berichtigten Theodolit, und bei Höhen, die nicht weit über 60° gehen, die Achsenfehler schlechthin zu vernachlässigen.

Ueber Prüfung und Berichtigung des Theodolits im Allgemeinen verweisen wir auf J. Handb. I S. 231 u. ff., jedoch mit der Bemerkung, dass sich die Formel (8) S. 242 erheblich kürzer begründen lässt durch die am Schlusse unseres gegenwärtigen § 11. gegebene Differentialformel  $(d)$ .

## Bestimmung der Horizontalachsenneigung i.

Nachdem die Empfindlichkeit der Aufsatzlibelle bestimmt ist, findet man durch deren Ausschlag beim Aufsetzen auf die horizontale Achse die Neigung der letzteren und zwar unabhängig von dem Libellencollimationsfehler selber, wenn man die Libelle in beiden Lagen aufsetzt und aus beiden Ausschlägen das Mittel nimmt.

Fiir geodätischen Gebrauch mit schwach geneigten Visuren wird das wohl immer ausreichen, bei astronomischen Azimutmessungen dagegen, wo steile Visuren über  $45^{\circ}$  kommen, also nach der Formel (2) (*i tang h*) i mit seiner eigenen Grösse, und sogar noch vergrössert (tang  $h > 1$ ) in das Resultat der Azimutmessung eingeht, muss unter Umständen noch ein weiterer Fehler in Rechnung gebracht werden, nämlich die Ungleichheit der Zapfendurchmesser der horizontalen Achse.

In Fig. 1. bedeutet  $W$  den halben Gabelwinkel des Achsenlagers, in welchem die Achse links mit einem Halbmesser  $r$  und rechts mit einem.

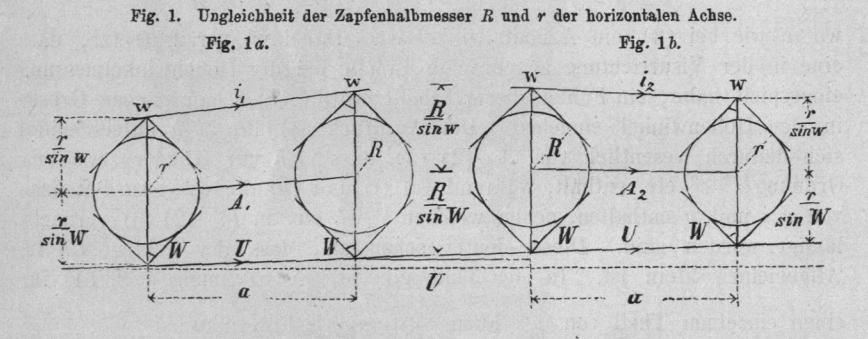

Halbmesser  $R$  liegt,  $a$  sei der Abstand der beiden Lager. (In der Figur sind die Lagerquerschnitte links und rechts um 90<sup>0</sup> in die Längsebene (in welcher a liegt) gedreht, damit die Querschnittsdimensionen und die Längen in einer Figur zur Anschauung kommen.) Die Libelle sitzt oben mit einem Reitwinkel 2  $w$ . Die Einsenkung des Zapfens  $R$  beträgt daher  $\frac{R}{\sin W}$  für den Gabelwinkel W, und  $\frac{R}{\sin w}$  für den Reitwinkel w und entsprechend für den Zapfen r.

Mit  $U_1$   $A_1$  i seien die Neigungen der Unterlagslinie, der Zapfenachse

§ 11.

und der Libellenachse bezeichnet, im Sinne des beigesetzten Pfeiles, positiv, wenn links tief und rechts hoch ist.

Nun denke man sich die Horizontalachse mit ihren Zapfen vertauscht, die Unterlagsneigung  $U$  aber beibehalten, damit wird Fig. 1a. in 1b. übergehen.

Aus diesen Figuren liest man nun folgende Gleichungen:

$$
A_1 = U + \frac{\frac{R}{\sin W} - \frac{r}{\sin W}}{a}
$$
  

$$
i_1 = U + \frac{\left(\frac{R}{\sin W} + \frac{R}{\sin w}\right) - \left(\frac{r}{\sin W} + \frac{r}{\sin w}\right)}{a}
$$

$$
\frac{R-r}{a} = x \tag{1}
$$

so wird

Setzt man

$$
A_1 = U + \frac{x}{\sin^2 W} \tag{2}
$$

$$
i_1 = U + \frac{x}{\sin W} + \frac{x}{\sin w} \tag{3}
$$

Behandelt man ganz ebenso die Fig. 1b., so erhält man

$$
A_2 = U - \frac{x}{\sin W} \tag{4}
$$

$$
i_2 = U - \frac{x}{\sin W} - \frac{x}{\sin w} \tag{5}
$$

Aus  $(2)$  und  $(3)$ , sowie aus  $(4)$  und  $(5)$  folgt:

$$
A_1 - i_1 = -\frac{x}{\sin w} \qquad A_2 - i_2 = +\frac{x}{\sin w} \qquad (6)
$$

und aus  $(3)$  und  $(5)$ 

$$
i_1-i_2=\frac{2x}{\sin W}+\frac{2x}{\sin w}
$$

Dieses gibt nach  $x$  aufgelöst:

$$
x = \frac{i_1 - i_2}{2} \quad \frac{\sin W \sin w}{\sin W + \sin w} \tag{7}
$$

also nach  $(6)$ 

$$
A_1 = i_1 + \frac{i_2 - i_1}{2} \frac{\sin W}{\sin W + \sin w}, \ A_2 = i_2 + \frac{i_1 - i_2}{2} \frac{\sin W}{\sin W + \sin w} \tag{8}
$$

Wenn die Winkel  $W$  und  $w$  einander gleich sind, was häufig der Fall ist, so vereinfachen sich die Formeln; (8) gibt dann:

$$
A_1 = i_1 + \frac{i_2 - i_1}{4}, \quad A_2 = i_2 + \frac{i_1 - i_2}{4} \tag{9}
$$

Die Neigungen i<sub>1</sub> und i<sub>2</sub> selbst müssen durch je zweifaches Aufsetzen einer Libelle auf die Horizontalachse bestimmt werden, damit der Libellenfehler eliminirt wird. Ist die Libelle durchlaufend beziffert, wie in den nachfolgenden Fig. 2. und 3. angenommen ist, so berechnet man aus den Blasenablesungen a und b in zwei Lagen die Neigung:

$$
i=\frac{a-b}{2}
$$

 $i$  ist positiv, wenn in Fig. 2, und 3.  $R$  höher ist als  $L$ .  $(10)$ Folgendes ist ein Beispiel der Zapfenungleichheitsbestimmung für das Bamberg'sche Universalinstrument Fig. 6. S. 44, mit Veranschaulichung der Umstellungen durch Fig. 2, und Fig. 3. Die Aufsatzlibelle ist durch-

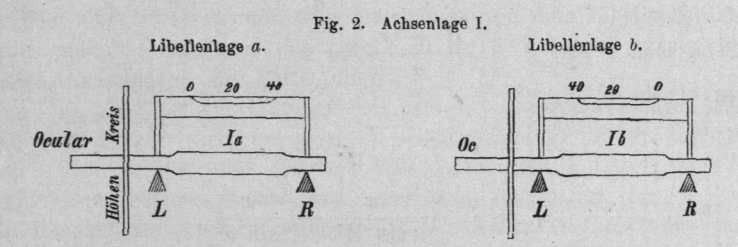

Fig 3. Achsenlage II.

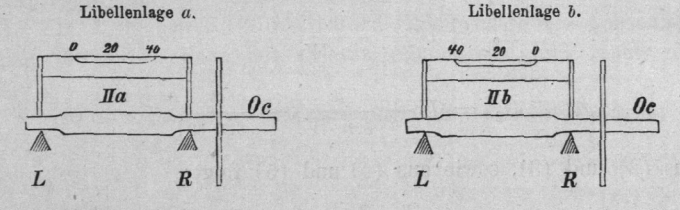

laufend von 0 bis 40 beziffert, weshalb durch die beigeschriebenen Zahlen 0 20 40 die Lage der Libelle gegen die Achse vollständig bestimmt ist. Zwischen Lage I und Lage II wird die horizontale Fernrohrachse auf den Lagern umgesetzt, wobei die Stützpunkte  $L$  und  $R$  unverändert bleiben. Ein Versuch gab folgende Ablesungen der Blasenenden an der Libellentheilung:

Ia 10,1 29,3  
\n1b 9,7 28,8  
\na -b + 0,4 + 0,5 Mittel (a - b) = + 0,45, 
$$
\left(\frac{a-b}{2}\right)_I
$$
 = + 0,22 =  $i_1$  (11)  
\nIIa 9,8 29,2  
\nIIb 10,2 29,6  
\na - b - 0,4 - 0,4 Mittel (a - b) = -0,40,  $\left(\frac{a-b}{2}\right)_{II}$  = -0,20 =  $i_2$  (12)  
\n $\frac{i_2 - i_1}{4}$  = - 0,42  
\n $\frac{i_3 - i_1}{4}$  = - 0,10

48

Das Mittel aus acht solchen Bestimmungen gab

$$
\frac{i_2 - i_1}{4} = (-0.11 \pm 0.03) \text{ Libellenstriche} \tag{13}
$$

Dass hiebei  $i_1$  und  $i_2$  die Neigungen in dem Sinne sind, welcher auch in Fig. 1., 2. und 3. für  $i_1$  und  $i_2$  angenommen ist (*i* positiv, wenn das rechte Ende  $R$  höher ist als das linke Ende  $L$ ), ergibt sich deutlich aus den Libellenablesungen, die man zu noch grösserer Deutlichkeit auch auf die Blasenmitte beziehen kann. Z. B.

Ia Blasenende links 10,1 Blasenende rechts 29,3 Blasenmitte 19,70 Ib Blasenende rechts 9,7 Blasenende links 28,8 Blasenmitte 19,25

Ia Blasenmitte 20 - 19,70 = 0,30 links von 20  $(i_1)_1 = -0.30$ Ib Blasenmitte 20 - 19,25 = 0,75 rechts von 20  $(i_1)_2 = +0.75$ 

Um die Collimation der im Strich <sup>20</sup> angenommenen Libellenachse gegen die Unterlagslinie zu eliminiren, hat man aus  $-$  0,3 und  $+$  0,75 das Mittel zu nehmen  $=$  + 0,225, was mit dem obigen  $i_1$  in (11) stimmt.

Die Libellenempfindlichkeit ist nach S.  $44 = 9.5$ " auf 1 Strich, also nach  $(13)$  und  $(9)$ :

 $A_1 - i_1 = -(A_2 - i_2) = -0,11 \times 9,5" = -1,04"$  $(14)$ d. h. in Fig. 1a. ist der linke Zapfen  $r$  dicker als der rechte  $R$ , und die Achsen  $i_1$  und  $A_1$  convergiren nach rechts um 1,04".

## Differentialformeln des sphärischen Dreiecks.

Zur Theorie der Instrumentenfehler und zu manchen anderen Untersuchungen braucht man häufig Difierentialformeln des sphärischen Dreiecks, welche wir daher hier ein für alle Mal auf-

stellen. Fig. 4. Sphärisches Difl'erentialdreieck. In Fig. 4. betrachten wir ein langgestrecktes schmales sphärisches Dreieck, mit den beiden Langseiten  $b$  und  $b'$ , dem eingeschlossenen kleinen Winkel a, dessen kleiner Gegenseite d, mit den anliegenden nahe glei chen Winkeln  $\beta$  und  $\beta'$ . x sei ein Bogen rechtwinklig zu b oder zu b' oder auch genähert, rechtwinklig zu b und zu b', so dass das kleine Dreieck mit  $d$  und  $x$  als ebenes rechtwinkliges Dreieck behandelt werden kann.

Die sphärische Trigonometrie gibt:

kann.

$$
\sin a = \frac{\sin x}{\sin b} \text{ oder auch } \tan a = \frac{\tan x}{\sin b}
$$

Jordan, Astronomische Zeit- und Ortsbestimmung.

 $\overline{\mathbf{4}}$